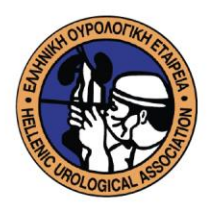

ΕΛΛΗΝΙΚΗ ΟΥΡΟΛΟΓΙΚΗ ΕΤΑΙΡΕΙΑ **HELLENIC UROLOGICAL ASSOCIATION** 

## ΑΙΤΗΣΗ ΕΓΓΡΑΦΗΣ ΤΑΚΤΙΚΟΥ ΜΕΛΟΥΣ

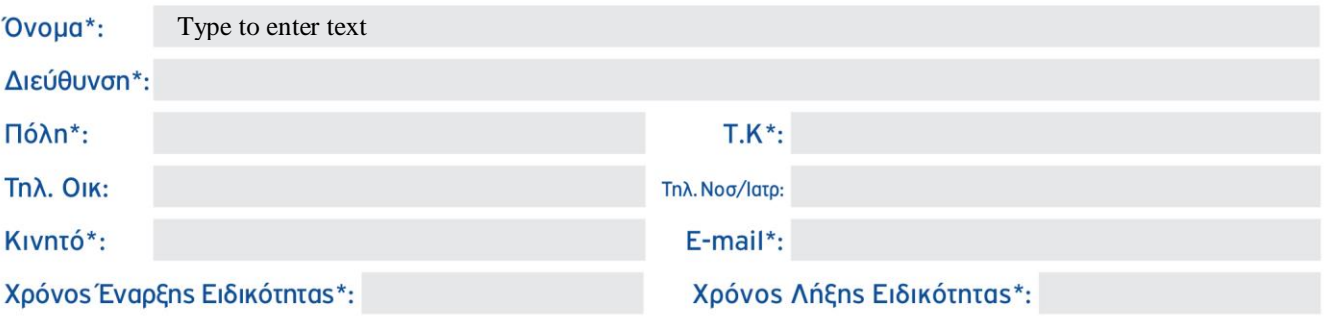

\* Υποχρεωτικά Πεδία

## **Npos** το Διοικητικό Συμβούλιο της Ε.Ο.Ε

Αξιότιμοι Κύριοι,

Παρακαλώ όπως κάνετε δεκτή την εγγραφή μου ως τακτικού μέλους στην Ελληνική Ουρολογική Εταιρεία. Δηλώνω ότι έλαβα γνώση και αποδέχομαι:

- 1. Το Καταστατικό και τον Εσωτερικό Κανονισμό της Ε.Ο.Ε
- 2. Την τήρηση και χρήση των απαραίτητων προσωπικών δεδομένων επικοινωνίαs, σύμφωνα με την πολιτική απορρήτου της Ε.Ο.Ε

## Προτείνοντα Μέλη (Ονοματεπώνυμο & υπογραφή)

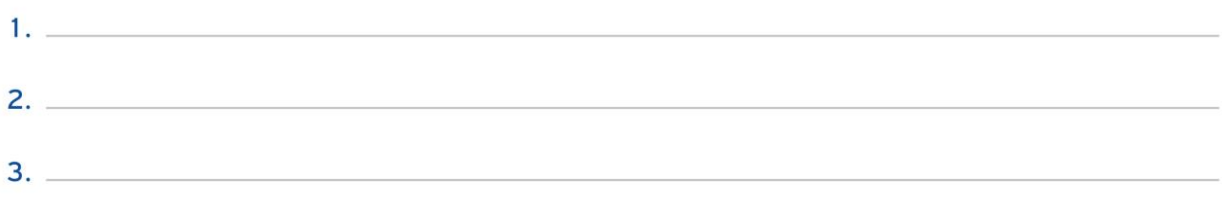

Ημερομηνία

Υπογραφή

Αθήνα, ..... / ..... / 20....

Επικοινωνία Pαβινέ 23 115 21 Αθήνα 2107223126 **Contact** 23, Ravine Str. 115 21 Athens - Greece  $\bigodot$  +30 210 72 23 126

**W** www.huanet.gr **WWW.huanet.tv B** hua@huanet.gr